# **DATA**

# PURPOSE

Create a list of numbers into a DATAPLOT variable. This is a quick way to read a small group of numbers.

# **SYNTAX**

 $LET *var* = DATA *dist*$ where  $\langle var \rangle$  is a variable where the numbers are stored; and <list> is a list of numbers or parameters of arbitrary length.

# EXAMPLES

LET X1 = DATA 1 3 5 7 3 1 5 9 0 -1 4 5 LET A = 2; LET X1 = DATA 3 4 5 A 4 3 A 2 1 A

## **NOTE**

This command is intended for creating variables with only a few values. Specifically, it is limited to the number of characters that can be entered on a single command. This is 2 physical lines (DATAPLOT allows one continuation line on commands). Use the READ or SERIAL READ command to create variables with a large number of elements.

#### DEFAULT

None

#### SYNONYMS

None

#### RELATED COMMANDS

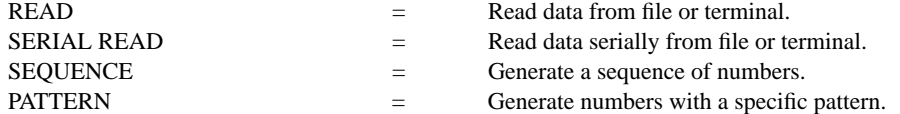

## APPLICATIONS

Data input

## IMPLEMENTATION DATE

87/10

## PROGRAM

LET  $X1 = \text{DATA } 1 3 5 7 3 1 5 9 0 - 1 4 5$ LET A = MEAN X1